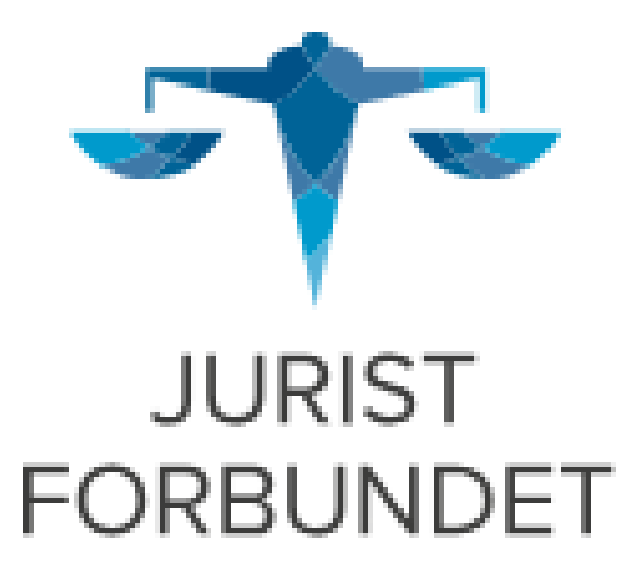

# Rapport åpenhetsloven 2022/2023

30.06.2023

# Innholdsfortegnelse

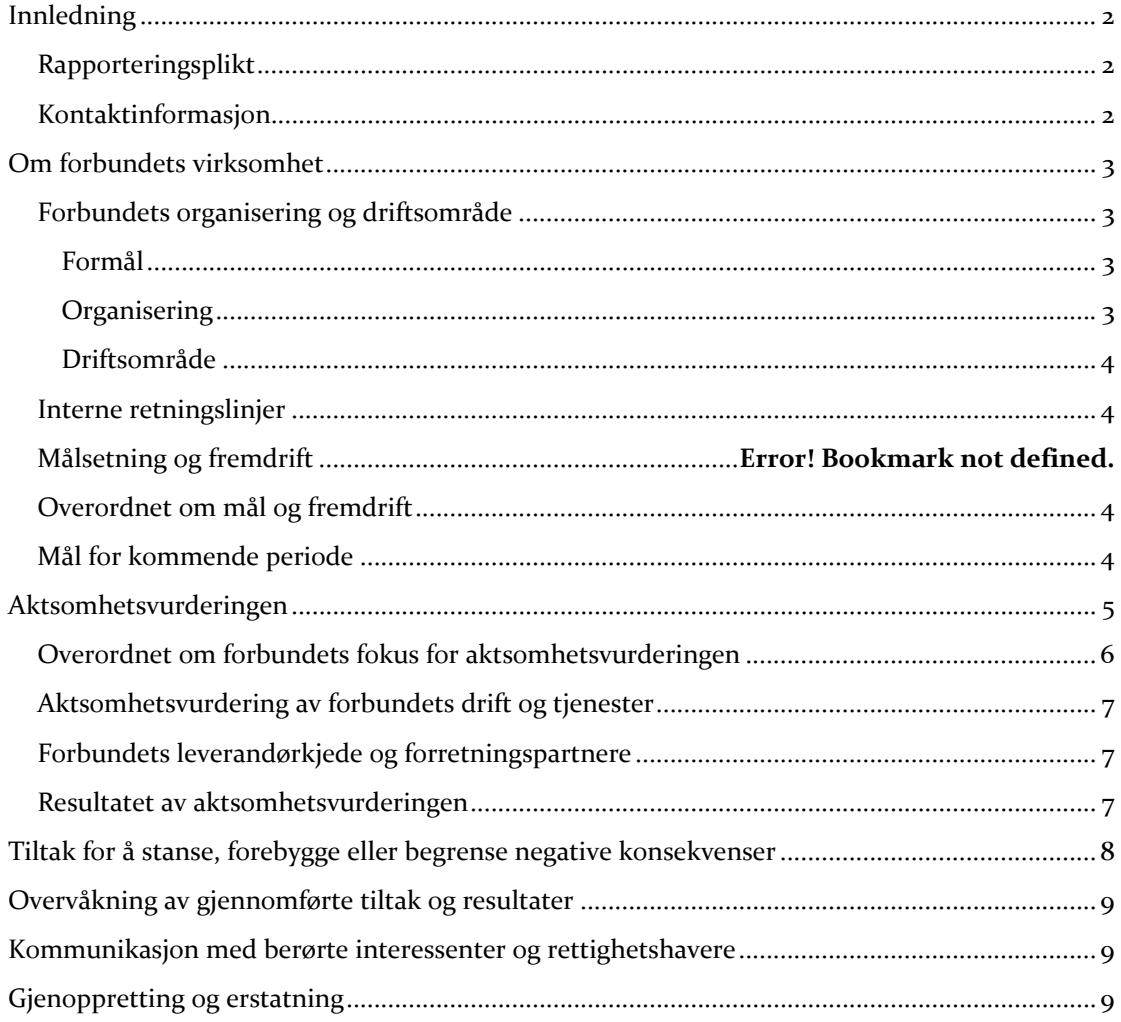

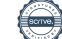

# Innledning

Lov om virksomheters åpenhet og arbeid med grunnleggende menneskerettigheter og anstendige arbeidsforhold («**åpenhetsloven**») trådte i kraft 01.07.2022, med første lovpålagte rapportering innen 30.06.2023. Loven skal fremme virksomheters respekt for grunnleggende menneskerettigheter og anstendige arbeidsforhold, samt sikre allmennheten tilgang til informasjon om hvordan virksomheter håndterer negative konsekvenser for grunnleggende menneskerettigheter og anstendige arbeidsforhold.

Denne rapporten inneholder en redegjørelse for arbeidet Juristforbundet har utført i tilknytning til åpenhetsloven fra 01.07.2022 og frem til d.d. I rapporten redegjør forbundet også for tiltakene som er iverksatt og planlagt med sikte på å redusere risikoen for negative konsekvenser forbundet med forbundets virksomhet i tilknytning til grunnleggende menneskerettigheter og anstendige arbeidsforhold.

#### Rapporteringsplikt

Juristforbundet tilbyr tjenester i Norge og hadde i 2022 en omsetning på mer enn 70 millioner kroner, samt en balansesum på mer enn 35 millioner kroner. Juristforbundet er dermed omfattet av åpenhetsloven, jf. åpenhetsloven § 3 bokstav a).

Juristforbundet har hovedkontor i Kristian Augusts gate 9, og er hjemmehørende i Norge.

Denne rapporten omfatter også Juristforbundet samt forbundets datterselskap Juristenes Hus AS, org.nr. 957 604 552.

#### Kontaktinformasjon

Henvendelser om denne rapporten kan rettes til:

Juristforbundet ved generalsekretær Magne Skram Hegerberg Mail: msh@juristforbundet.no

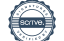

# Om forbundets virksomhet

#### Forbundets organisering og driftsområde

#### Formål

Norges Juristforbund («Juristforbundet») er en interesse‐ og arbeidstakerorganisasjonen for mer enn 22.000 jurister, advokater, dommere og juridiske studenter.

Juristforbundet arbeider for at medlemmene skal få best mulige lønns‐ og arbeidsvilkår. Vi støtter deres faglige utvikling og etiske bevissthet, og gir dem tilgang til nettverk og økonomiske fordeler.

Juristforbundet arbeider for at rettssikkerhet og likhet for loven skal styrkes og gjelde alle innbyggere. Alle enkeltpersoner og virksomheter skal ha tilgang til rettshjelp og juridisk veiledning. Vi synliggjør betydningen av juridisk kompetanse i alle deler av samfunnet.

Juristforbundet er 100% eier av Juristenes Hus AS, org.nr. 957 604 552 («Juristenes Hus»). Juristenes Hus eier, drifter og forvalter bygården som ligger i Kristian Augusts gate 9 i Oslo. Juristenes Hus har ingen ansatte, og selskapet driftes av ansatte i sekretariatet i Juristforbundet. Juristenes Hus har et eget styre.

#### **Organisering**

Juristforbundet er organisert med seksjonsvise inndelinger for statlig, kommunal og privat sektor. Det er i tillegg en egen seksjon for dommere og en for studenter. Hver seksjon ledes av et eget seksjonsstyre, som igjen er representert i hovedstyret.

Hovedstyret er sammensatt av valgt president, visepresident, samt med seksjonsleder fra de respektive seksjoner samt to fritt valgte styremedlemmer. Den enkelte seksjon har egen vara, mens hovedstyret har vara for de fritt valgte styremedlemmene. Seksjonene har tillitsvalgte lokalt i virksomheter og etater.

Landsmøtet er forbundets øverste organ. Seksjonene velger sine delegater til landsmøtet. Det arrangeres hvert annet år. Landsmøtet har ved enkelte anledninger vedtatt politiske resolusjoner som indikerer ønsket samfunnsansvar eller en organisasjonspolitisk retning.

Forbundets administrative oppgaver utføres av et sekretariat som ledes av generalsekretær. Det er p.t. tre avdelinger med hver sin avdelingsleder, samt egen redaksjon med redaktør for medlemsbladet Juristen. Det er pt. ansatt 43 medarbeidere i sekretariatet.

Juristforbundet er medlem av hovedorganisasjonen Akademikerne, hvor vi deltar aktivt i styrer og organisasjonsledd. Akademikerne har til sammen 13 medlemsforeninger.

Juristforbundet er Miljøfyrtårnsertifisert og sertifisert etter rammene for «Great place to work».

#### Driftsområde

Juristforbundet yter tjenester til medlemmene innenfor følgende hovedgrener;

- ‐ Bistand i lønnsforhandlinger, rådgivning til medlemmer/tillitsvalgte i kollektiv arbeidsrett, opplæring av tillitsvalgte, utarbeiding av lønnsstatistikk mm.
- ‐ Juridisk bistand i arbeidsrettslige spørsmål
- ‐ Medlemsservice og medlemsblad, Juristen, som kommer i seks utgaver per år.
- ‐ Organisasjonspolitikk og lovforarbeid/høringer
- ‐ Karriererådgivning
- ‐ Faglig utvikling og videreutdanning både i egen regi og i regi av Juristens utdanningssenter
- ‐ Andre tilstøtende fag‐ og tjenesteområder

#### Interne retningslinjer

Juristforbundet har overordnede vedtekter og prinsipprogram som legger rammer for forbundets virksomhet. Forbundet har videre etiske retningslinjer og varslingsrutiner som skal bidra til å ivareta hensynet til grunnleggende menneskerettigheter og anstendige arbeidsforhold.

Forbundets varslingsrutiner skal bidra til å avdekke negative konsekvenser for grunnleggende menneskerettigheter og anstendige arbeidsforhold knyttet til selskapets aktivitet, samt sørge for at slik informasjon følges opp og håndteres på en god måte.

Organisasjonskart, vedtekter, prinsipprogram og etiske retningslinjer finnes tilgjengelig på forbundets nettsider.

Medlemmer og ansatte som har aktiv advokatbevilling, vil være omfattet av Regler for god advokatskikk (RGA).

#### Overordnet om mål og fremdrift

Juristforbundet arbeider kontinuerlig med å foreta vurderinger av risiko knyttet til forbundets samt datterselskapets aktiviteter og bruk av leverandører og forretningsforbindelser. Det vil videre arbeides kontinuerlig med å gjennomføre tiltak for å oppnå målene satt i etterfølgende punkt.

#### Mål for kommende periode

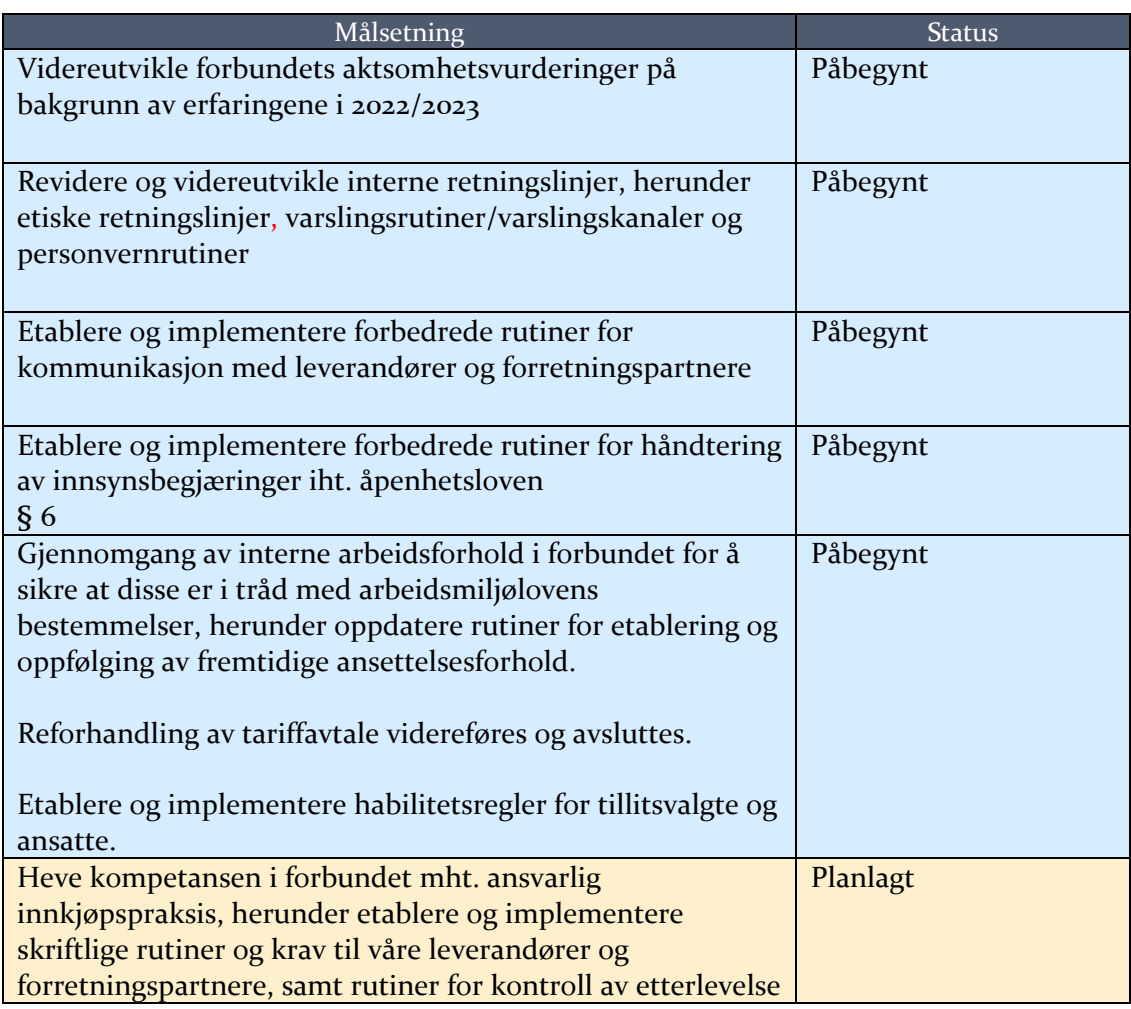

Juristforbundet har satt følgende mål for kommende periode i tiltaksplan:

Planlagte rehabiliteringsarbeider i Juristenes Hus kommende år vil kreve bruk av leverandører som i kraft av sin iboende bransjerisiko representerer en forhøyet risiko for brudd på kravene i lovverket i leverandørkjeden Forbundet vil ha særlig fokus på dette kommende år.

## Aktsomhetsvurderingen

Juristforbundets virksomhet er begrenset til tjenesteyting i Norge. Forbundets hovedaktivitet er vedtatte og definerte tjenester til medlemmene. Tjenestene tilbys med bakgrunn i rutiner, retningslinjer, vedtekter og interne vedtak og er lett tilgjengelig og synlig via organisasjonens nettsider, kontaktledd som tillitsvalgte og ansatte. For enkelte av tjenestene er det vedtatt særlige klageordninger. Det er medbestemmelse for medlemmene via organisasjonsleddene, hvor landsmøtet er øverste organ. Protokoller fra hovedstyret og landsmøtet ligger tilgjengelig på våre nettsider. Det utarbeides hvert annet år en toårsberetning over forbundets aktiviteter i perioden. Denne gjennomgås sammen med regnskapene på forbundets landsmøte.

Forbundets seksjoner og foreninger er en naturlig del av forbundets aktivitet. I forbundets formelle og utadrettede virksomhet, er forbundets tillitsvalgte, og da særlig sentrale tillitsvalgte og seksjonsledere, sentrale aktører.

Forbundet benytter i all hovedsak norske leverandører, hovedsakelig begrenset til bank‐ og forsikringstjenester, reise‐ og opphold ved møte‐ og kursvirksomhet, foredragsholdere, vaktmestertjenester, IT‐tjenester knyttet til drift og utvikling, utforming av reklamemateriale for forbundet, kantine‐ og sentralbordtjenester, kaffeleverandør samt utstyr og vedlikehold av forbundets lokaler.

For forbundets samarbeidspartnere innen hotellovernatting og arrangement, har forbundet en praksis for å sjekke at de har tariffavtale med sine ansatte.

#### Overordnet om forbundets fokus for aktsomhetsvurderingen

Aktsomhetsvurderingen er knyttet opp mot lovens vilkår i § 5. Juristforbundet vurderer løpende risikoen for at forbundets virksomhet eller forretningsforhold har negative konsekvenser for grunnleggende menneskerettigheter og anstendige arbeidsforhold.

Informasjonen i redegjørelsen, er gjennomgått ut fra forbundets organisering, aktivitet og innretning, vurdert opp mot likestilling og diskriminering, menneskehandel, risiko for barnearbeid, svart arbeid, allmenngjøringsloven og tariffregulerte arbeidsforhold mv. Videre har vi vurdert retten til privatliv, organisasjonsfrihet, en anstendig lønn å leve av og arbeidstid og forsvarlighetsstandarder i tråd med arbeidsmiljøloven, og da særlig kap. 4 og 10.

Forbundet vil i forbindelse med aktsomhetsvurderingen vurdere sin intern virksomhet (tjenester fra ansatte i Sekretariatet og sentrale tillitsvalgte), samt kjøp av varer og tjenester fra forbundets leverandørkjeder og samarbeidspartnere.

Aktsomhetsvurderingen foretas etter dette med utgangspunkt i følgende fremgangsmåte:

- i) Forankre ansvarlighet i forbundets rutiner og retningslinjer.
- ii) Kartlegge og vurdere faktiske og potensielle konsekvenser for grunnleggende menneskerettigheter og anstendige arbeidsforhold som forbundet har forårsaket eller bidratt til, herunder som er direkte knyttet til forbundets virksomhet eller gjennom leverandørkjede/forretningspartnere.
- iii) Iverksette egnede tiltak for å stanse, forebygge og begrense negativ påvirkning/skade i egen virksomhet samt i verdikjeden, basert på funn under punkt ii).
- iv) Overvåke gjennomføring og resultater, herunder vurdere effekten av igangsatte tiltak.
- v) Kommunisere hvordan negativ påvirkning er håndtert, både med berørte interessenter og rettighetshavere.

vi) Sørge for gjenoppretting og erstatning der dette er påkrevd.

Relevante forhold ved aktsomhetsvurderingen er blant annet:

- ‐ Forbundets operasjonelle kontekst
- ‐ Forbundets forretningsmodell
- ‐ Forbundets posisjon i leverandørkjeden
- ‐ Type tjenester forbundet leverer

Forbundet vil i det følgende redegjøre for vesentlige risikoer for negative konsekvenser for menneskerettigheter og anstendige arbeidsforhold som er avdekket gjennom forbundets aktsomhetsvurderinger. Redegjørelsen omfatter også eventuelle konstaterte brudd på menneskerettigheter og anstendige arbeidsforhold.

#### Aktsomhetsvurdering av forbundets drift og tjenester

Juristforbundet leverer tjenester som beskrevet under punktet «Driftsområde» på rapportens side 4. Juristenes Hus drifter og forvalter kontorlokaler.

Forbundet har vurdert risikoen forbundet med egen drift for å være begrenset. Det er imidlertid uavhengig av dette planlagt og iverksatt tiltak med sikte på å styrke det forebyggende arbeidet i egen virksomhet, gjennom å oppdatere og utvide interne retningslinjer og rutiner bl.a. innenfor etiske retningslinjer, varslingskanal‐ og rutiner, personvernrutiner og HMS‐arbeid. Forbundet vurderer det slik at også leverandørene forbundet benytter utgjør en begrenset risiko for brudd på grunnleggende menneskerettigheter og anstendige arbeidsforhold.

#### Forbundets leverandørkjede og forretningspartnere

Forbundet har utarbeidet en oversikt over underleverandører/leverandørkjede og forretningspartnere. Per 29.06.2023

har forbundet forretningsforhold med 484 leverandører. Forbundet har valgt å gå i dialog med leverandører der vi har kjøpt produkter eller tjenester for kr 100 000,‐ eller mer i rapporteringsperioden. Dette medfører oppfølging av 70 leverandører i rapporteringsperioden. Samtlige er lokalisert i Norge.

Uavhengig av om ovennevnte beløpsgrense er oppfylt, skal forbundet videre gå i direktedialog med, og foreta nødvendige tilleggsundersøkelser i tilknytning til leverandører/forretningspartnere som etter en konkret helhetsvurdering representerer en forhøyet risiko for negativ påvirkning/skade i tilknytning til grunnleggende menneskerettigheter og/eller anstendige arbeidsforhold. Etter en samlet vurdering gjelder dette leverandører av skytjenester og leverandører innen produksjon av elektroniske artikler som PCer, mobiltelefoner mv.

#### Resultatet av aktsomhetsvurderingen

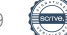

Juristforbundet har ikke avdekket brudd på grunnleggende menneskerettigheter eller anstendige arbeidsforhold i foregående rapporteringsperiode. Forbundet har heller ikke avdekket vesentlig risiko for brudd/negative konsekvenser som nevnt. Basert på forbundets risikoanalyse og aktsomhetsvurdering anses det videre å være begrenset risiko for brudd eller negative konsekvenser for menneskerettigheter eller anstendige arbeidsforhold i leverandørkjeden i rapporteringsåret. I oppfølgingen av utvalgte leverandører er det ikke avdekket funn som nødvendiggjør videre undersøkelser eller tiltak.

Forbundet har imidlertid avdekket forbedringspotensiale hva gjelder forebyggende tiltak, og vil fokusere på utførelse av disse i kommende rapporteringsperiode, jf. punktet «Mål for kommende år» i rapportens side 5.

Videre vil planlagte rehabiliteringsarbeider i Juristenes Hus kommende år l kreve bruk av leverandører som i kraft av sin iboende bransjerisiko representerer en forhøyet risiko for brudd på kravene i lovverket i leverandørkjeden. Forbundet vil ha særlig fokus på dette kommende år.

### Tiltak for å stanse, forebygge eller begrense negative konsekvenser

Forbundet har sendt ut egendefinert spørreskjema til utvalgte underleverandører og samarbeidspartnere for å innhente relevant informasjon, samt gjennomgå innkjøpsrutiner. Dette er konkrete tiltak for å bevisstgjøre våre underleverandører og samarbeidspartnere når det gjelder lovkrav og respekt for menneskerettigheter og anstendige arbeidsforhold.

Forbundet har sendt ut egendefinerte spørreskjemaer for å innhente ytterligere informasjon hos utvalgte leverandører. Dette er et tiltak som bidrar til å bevisstgjøre, samt at det bidrar til forventningsstyring, overfor leverandørene og forretningspartnerne våre. Det er ikke avdekket behov for å iverksette tiltak overfor leverandører ut over dette.

Forbundet tilstreber seg på å være en aktiv bidragsyter i arbeidet for å fremme rettssikkerhet, menneskerettigheter og arbeidstakerrettigheter. Forbundet engasjerer seg i lovforarbeid og politisk arbeid. Forbundet har etablert et eget Kvinneutvalg som arbeider for å fremme innsikt og kunnskap om kvinnelige juristers vilkår i arbeidslivet samt et Inkluderings‐ og mangfoldsutvalg som arbeider for inkludering og mangfold i arbeidslivet.

Juristforbundet rapporterer på likestilling i årsberetningen, og har høy grad av bevissthet knyttet til kjønnsbalanse i råd, styrer og utvalg.

Sekretariatet i forbundet praktiserer høy grad av medbestemmelse i form av jevnlige SAMU‐møter, med etablerte ordninger for verneombud, personvernombud, tillitsvalgte, intern tariffavtale og veiledende personalhåndbok. Sekretariatet har ansatt egen HR‐/personalressurs. Juristforbundet er videre en IA‐bedrift, vi har bedriftshelsetjeneste og er sertifisert som Miljøfyrtårn og «Great place to work».

# Overvåkning av gjennomførte tiltak og resultater

Juristforbundet skal arbeide kontinuerlig med å overvåke gjennomføringen av tiltakene virksomheten har iverksatt og resultatene av disse.

Generalsekretær v/sekretariatet i Juristforbundet har ansvar for å følge opp arbeidet forbundet med åpenhetsloven, herunder iverksette tiltak og resultater av disse. Det skal minimum en gang årlig gjennomføres revisjoner av oppnådde resultater samt oppdaterte undersøkelser, og planlagte og igangsatte tiltak skal stå i forhold til forbundets til enhver tid gjeldende risikobilde. Resultater skal kommuniseres til relevante ressurser internt i forbundet, og rapporteres til styret minimum en gang per år.

## Kommunikasjon med berørte interessenter og rettighetshavere

Forbundet har ikke avdekket brudd på menneskerettigheter eller anstendige arbeidsforhold i rapporteringsperioden. Forbundet har heller ikke avdekket vesentlig risiko for brudd/negative konsekvenser som nevnt.

I løpet av rapporteringsåret 2022/2023 har forbundet ikke mottatt noen innsynsbegjæringer, jf. åpenhetsloven § 6.

## Gjenoppretting og erstatning

Forbundet har ikke avdekket tilfeller som krever gjenoppretting i foregående rapporteringsperiode.

> Oslo, 30.06.2023 Styret i Juristforbundet

\_\_\_\_\_\_\_\_\_\_\_\_\_\_\_\_\_\_\_\_\_\_\_\_ \_\_\_\_\_\_\_\_\_\_\_\_\_\_\_\_\_\_\_\_\_\_\_\_

Sverre Joachim Wiese Bromander Benedicte Gram-Knutsen President/Styreleder Visepresident/Styremedlem

Styremedlem (vara) Styremedlem

Nasjida Noorestany Johannes Ørn Thorsteinsson

SIDE 9

‐‐‐‐‐‐‐‐‐‐‐‐‐‐‐‐‐‐‐‐‐‐‐‐‐‐‐‐‐‐‐‐‐‐ ‐‐‐‐‐‐‐‐‐‐‐‐‐‐‐‐‐‐‐‐‐‐‐‐‐‐‐‐‐‐‐‐

Anders Schrøder Amundsen Kirsten‐Aase Bleskestad Styremedlem Styremedlem **Styremedlem** 

Styremedlem Styremedlem **Styremedlem** 

Styremedlem Styremedlem

Ansatterepresentant Generalsekretær

\_\_\_\_\_\_\_\_\_\_\_\_\_\_\_\_\_\_\_\_\_\_\_\_ \_\_\_\_\_\_\_\_\_\_\_\_\_\_\_\_\_\_\_\_\_\_\_\_

\_\_\_\_\_\_\_\_\_\_\_\_\_\_\_\_\_\_\_\_\_\_\_\_ \_\_\_\_\_\_\_\_\_\_\_\_\_\_\_\_\_\_\_\_\_\_\_\_

\_\_\_\_\_\_\_\_\_\_\_\_\_\_\_\_\_\_\_\_\_\_\_\_ \_\_\_\_\_\_\_\_\_\_\_\_\_\_\_\_\_\_\_\_\_\_\_\_

Rannveig Sørskaar **Englisher Sørskaar** Mannveig Sørskaar Mannveig Sørskaar Mannveig Sørskaar Mannveig Sørskaar M

Ina Annett Grunnvåg Jon Ole Bjørklund Whist

Erik Graff Magne Skram Hegerberg

\_\_\_\_\_\_\_\_\_\_\_\_\_\_\_\_\_\_\_\_\_\_\_\_ ‐‐‐‐‐‐‐‐‐‐‐‐‐‐‐‐‐‐‐‐‐‐‐‐‐‐‐‐‐‐‐‐‐‐

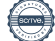

# Verification

Transaction 09222115557495931449

#### Document

Rapport Åpenhetsloven som godkjent HS 30.06.23 Main document 11 pages Initiated on 2023-06-30 12:51:39 CEST (+0200) by Intility eSign (Ie) Finalised on 2023-06-30 15:02:45 CEST (+0200)

#### Initiator

#### Intility eSign (Ie)

esign@intility.no

#### Signing parties

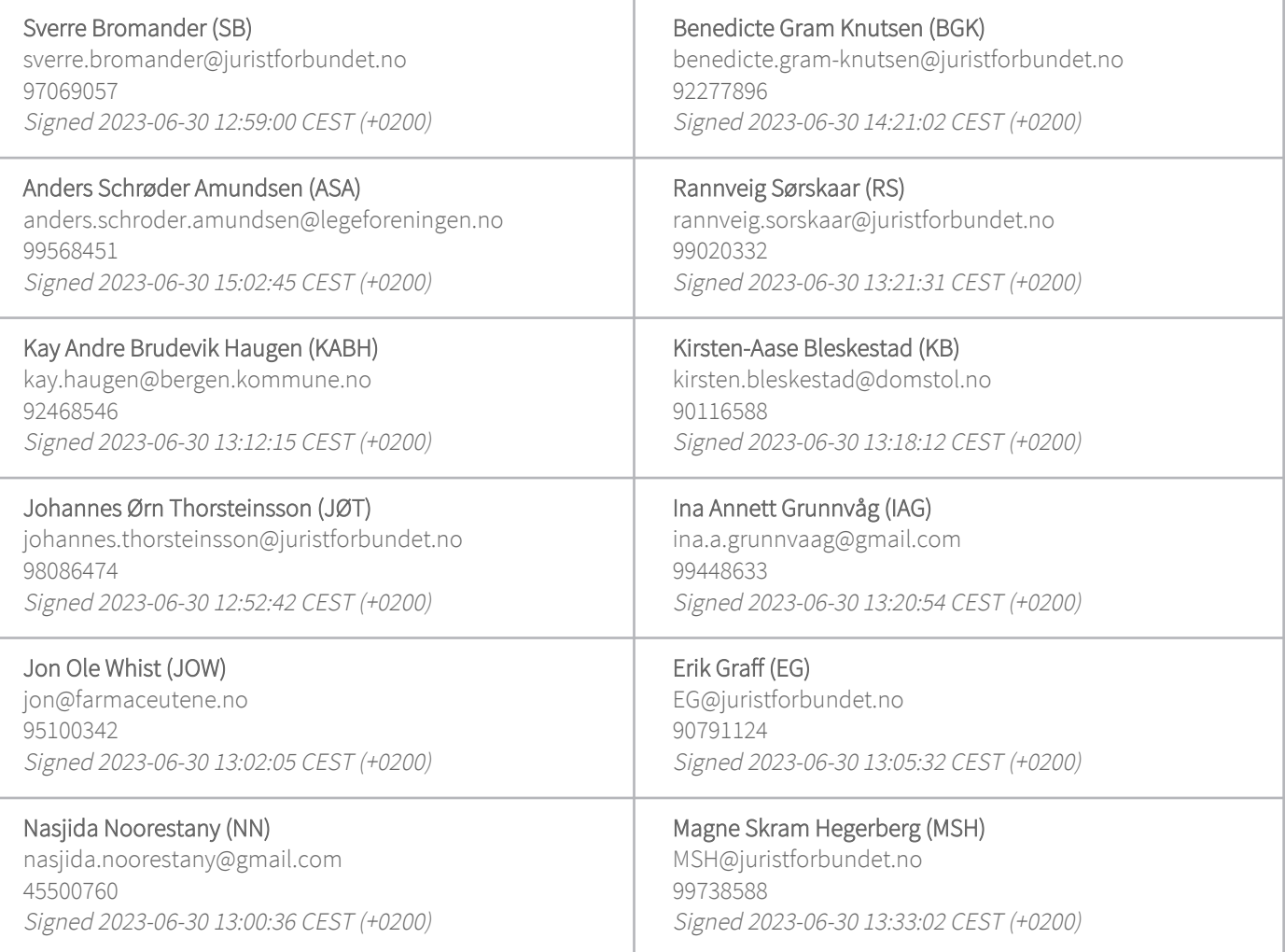

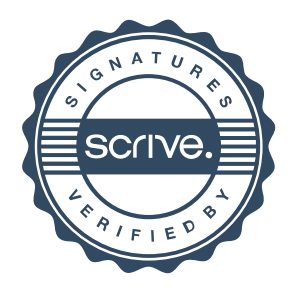

# Verification

Transaction 09222115557495931449

This verification was issued by Scrive. Information in italics has been safely verified by Scrive. For more information/evidence about this document see the concealed attachments. Use a PDF-reader such as Adobe Reader that can show concealed attachments to view the attachments. Please observe that if the document is printed, the integrity of such printed copy cannot be verified as per the below and that a basic print-out lacks the contents of the concealed attachments. The digital signature (electronic seal) ensures that the integrity of this document, including the concealed attachments, can be proven mathematically and independently of Scrive. For your convenience Scrive also provides a service that enables you to automatically verify the document's integrity at: https://scrive.com/verify

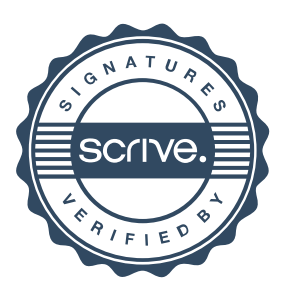